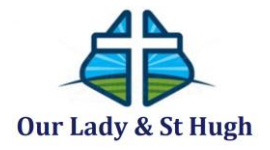

## **CONTACTLESS DONATIONS**

## **To register a card for Gift Aid**

The simplest and quickest way to register your contactless donations for gift aid is to make a one-off donation using the 'Make a donation' button on our parish website:

<http://www.ourladyandsthugh.org.uk/donate/#SingleDonation>

- 1. Enter amount you wish to give then press donate
- 2. The screen will request:
	- Name on Card
	- Long Card Number
	- Expiry date
	- Three-digit security code on the back of the card

Then press donate

3. After taking payment you will be asked if you want to Gift Aid the payment. If you are a UK taxpayer, please select 'yes' and you will be asked for:

- First name
- Last name
- House number
- Post Code
- Email address
- 4. It will ask if you accept the T&Cs

Press confirm

You will then receive an email with the subject: Thank you for your donation and Gift Aid declaration for Our Lady & St Hugh, Witney"

**The next time you use your card on the Contactless Device it will remember that you have registered for Gift Aid and all future donations will be Gift Aided. In addition, you will receive an email with the subject "Thank you for your donation to Our Lady & Saint Hugh, Witney"**

**Thank you!**